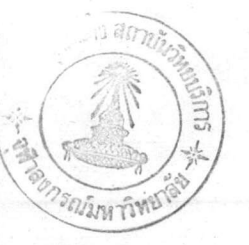

ไปรแกรมคอมพิว เตอร์สำหรับการ เกิด กาชชิพิ เคชั่น (Computer program for Gasification)

ในการเขียนไปรแกรมชุดนี้ได้อาศัยข้อมูลบางประการที่ เอ.กุพพ์ (A.Kaupp) ได้ เสนอ ไว้ในงานวิจัยของเขา (7) คือส่วนประกอบของก้าชต่างๆในก้าชเชื้อเหลิง ที่ผลิคจะ อัคราส่วนของ 0<sub>2</sub> ที่ใช้เผาต่อ C ในถานหรือไม**้ · ความชื้นในถ**านหรือไม**้** ขึ้นอยู่กับ อุณหภูมิที่ เกิดกาชชิฟิ เคชั่น ในเตาผลิตก้าช แต่ไม่ได้ให้รายละเอียดของไปรแกรม และ ในฐานะที่ท<mark>ำการวิจัยทางค้านนี้จึงคิดว่าน่าจะทาดัว โ</mark>ปรแกรมคอมพิวเดอร์ ของ ไว้ ดังนั้น การเกิดก้าชสังเคราะห์ต่างๆ มานำเสนอเพื่อให้ผู้สนใจได้ใช้ประโยชน์จากมันบ้างคามสมควร

โดยการอาศัยสมการ 4.18 ถึง สมการ 4.30 เป็นหลักเพื่อจะคำนวณพา % โมล ของก**้าชต**่างๆ โดยพิจารณาการเปลี่ยนของอุณหภูมิเป็นหลักโดยเริ่มจาก 600 ถึง 1500 <sup>0</sup>เคลวิน ขั้นตอนที่ใช้ Trial and Error ในสมการที่ 4.28, 4.29 และ 4.30 จะใช้วิธี Interval Halving\* เพราะคอนข้างสะดวก ส่วนวิธีของ นิวคัน แรปสัน นั้น เคยทดลอง ใช้บ้างแล้ว แต่ให้ผลได้ไม่ดีเท่ากับ Interval Halving เนื่องจากค่า n และ  $Y_{CO_2}$ ครงจุดที่ทำให้สมการ 4.28 เป็นศูนย์นั้นมีค่า ความซัน ทั้งค้านซ้ายค้านขวามาก มาก ทำให้ การหาค่า n และ  $Y_{CO_2}$  คลาดเคลื่อนมากกว่า Interval Halving แม้จะใช้เวลา รวดเร็วกว่า

## 5.1 ขั้นตอนต่างๆ ในการเขียนไปรแกรม

ในการเขียนไปรแกรมครั้งนี้ใช้เครื่องไมโครคอมพิวเดอร์ของบริษัท Epson คำนวณหา % ต่างๆ ของกำช เชื้อเหลิง บันทึกผลลงบนเครื่องพิมพ์ (Printer) แต่เนื่องจาก ภาษาที่ใช้เขียนเป็น เอ็มเบลิค (mbasic) เพราะฉะนั้นสามารถใช้กับไมโครคอมหิวเคอร์ ยี่ห้ออื่นก็ได้ที่มีภาษา ซี พี เอม (Cp/m) และมีคอมไพลเลอร์ เอ็มเบสิค (com. mbasic) หมายเหตุ• ศึกษาดูได้ตามหนังสือที่มีเรื่อง Trial and Error

บทที่ 5

ข้อกำหนดและ เงื่อนไขในการ เขียนไปรแกรมของการ เกิดกาชชิฟิ เคชันมีดังนี้

-ปฏิกิริยาที่ เกิด เข้าสู่สมดุลย์ เคมี

-ก้าชออกชิ เจนถูกใช้หมดในการ เกิดกาชชิพิ เคชัน

-คาร์บอนในไม้หรือถ่านถูกใช้หมดในการ เกิดกาชชิพิ เคชัน

-ไม่นำปริมาณสารระ เหย (ทาร์และน้ำมัน) มาคิดในปฏิกิริยาที่จุดสมดูลย์ เคมี

-ใช้ สูตรหางเคมี ของไม้หรือถ่านเป็น  $\text{CH}_{\text{x}}\text{O}_{\text{y}}$  (สำหรับไม้คือ  $\text{CH}_{1.421}\text{O}_{0.605}$ ) -ความคันรวมของกาช เชื้อ เพลิง 1 บรรยากาศ

โปรแกรมที่ เขียนขึ้น เป็นการทำนายผลของการ เกิดกาชชิพิ เคชันอย่างคร่าวๆ เท่านั้น เพื่อให้ผู้สนใจทางด้านกระบ<mark>วนการ เกิดกาชชิฟิ เคชันได้ เข้า</mark>ใจการ เกิดกาชชิฟิ เคชัน เพิ่มขึ้นโดย เฉพาะ ที่จุดสมดูลย์ เคมี

ขั้นตอนในการเขียนไปรแกรมเริ่มจากจะทาค่า K $_1$  และ K $_2$  ในเทอมของอุณหภูมิ ได้อย่างไร ก็ไดยอาศัยตารางที่ 5.1 ทาคา AG ของกาชแต่ละตัวจากสมการ

a, b, c, d, e, f และ g ของกำชแต่ละตัวก็คู่จากตารางที่ 5.1 นั่นเอง เมื่อหา แล้วก็นำไปหา  $K_{CO}$ ,  $K_{CO_2}$ ,  $K_{H_2O}$  และ  $K_{CH_4}$ โดยที่ ต่อ

$$
K = e^{\frac{\Delta G^{O}}{R.T}}
$$
 (5.2)  
\n
$$
R = 8.31441 \text{ J/(mole. } {}^{O}K)
$$
  
\n
$$
T = \text{qamp}
$$
  
\n
$$
{}^{O}K
$$
  
\n
$$
{}^{O}K
$$
  
\n
$$
{}^{O}K
$$
  
\n
$$
{}^{O}K
$$
  
\n
$$
{}^{O}K
$$
  
\n
$$
{}^{O}K
$$
  
\n
$$
{}^{O}K
$$
  
\n
$$
{}^{O}K
$$
  
\n
$$
{}^{O}K
$$
  
\n
$$
{}^{O}K
$$
  
\n
$$
{}^{O}K
$$
  
\n
$$
{}^{O}K
$$
  
\n
$$
{}^{O}K
$$
  
\n
$$
{}^{O}K
$$
  
\n
$$
{}^{O}K
$$
  
\n
$$
{}^{O}K
$$
  
\n
$$
{}^{O}K
$$
  
\n
$$
{}^{O}K
$$
  
\n
$$
{}^{O}K
$$
  
\n
$$
{}^{O}K
$$
  
\n
$$
{}^{O}K
$$
  
\n
$$
{}^{O}K
$$
  
\n
$$
{}^{O}K
$$
  
\n
$$
{}^{O}K
$$
  
\n
$$
{}^{O}K
$$
  
\n
$$
{}^{O}K
$$
  
\n
$$
{}^{O}K
$$
  
\n
$$
{}^{O}K
$$
  
\n
$$
{}^{O}K
$$
  
\n
$$
{}^{O}K
$$
  
\n
$$
{}^{O}K
$$
  
\n
$$
{}^{O}K
$$
  
\n
$$
{}^{O}K
$$
  
\n
$$
{}^{O}K
$$
  
\n
$$
{}^{O}K
$$
  
\n
$$
{}^{O}K
$$
  
\n
$$
{}^{O}K
$$
  
\n
$$
{}^{O}K
$$
  
\n
$$
{}^{O}K
$$
  
\n
$$
{}^{O}K
$$

 $K_{CO}$ 

 $RT$ 

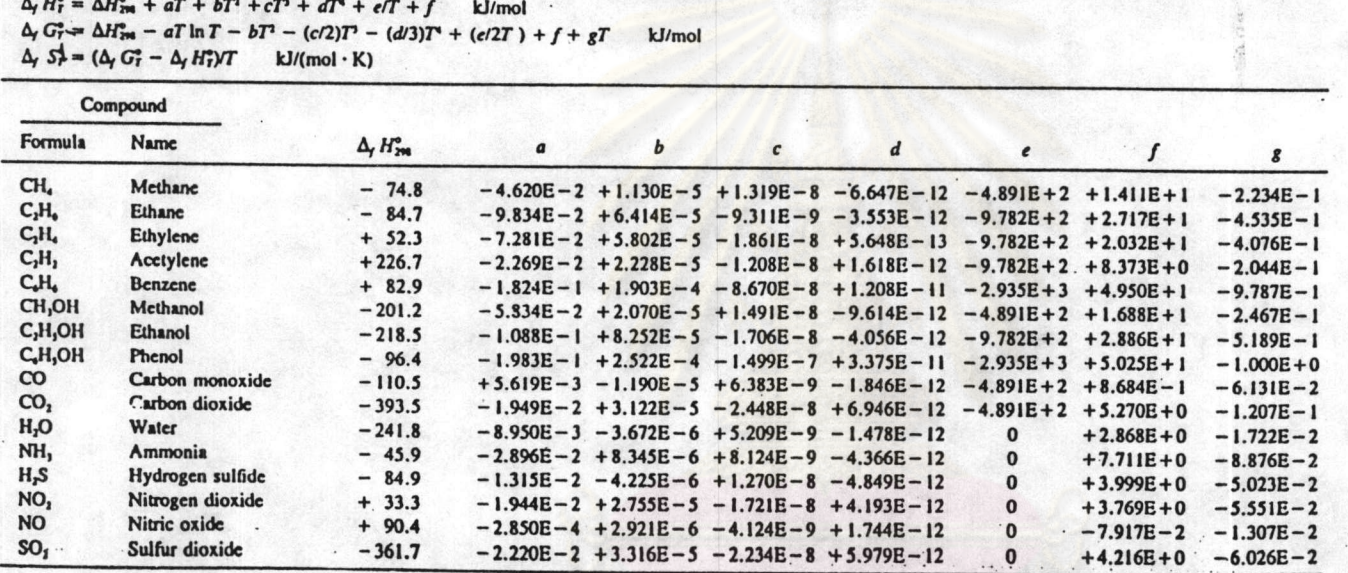

Table 5:1 Evaluation of thermodynamic functions for formation reactions of gases

ตารางที่ 5.1 การหาค่ำของฟังชั่นทาง เทอร์โมไดนามิกสำหรับปฏิกิริยาของการ เกิดก้ำชต่ำงๆ (12)

$$
K_{CO_2} = e \t\t RT
$$
\n
$$
K_{CO_2} = e \t\t (5.4)
$$
\n
$$
K_{H_2O} = e \t\t (5.5)
$$
\n
$$
K_{H_2O} = e \t\t (5.6)
$$
\n
$$
K_{CH_4} = e \t\t RT
$$
\n
$$
(5.6)
$$

41

จากสมการที่ 4.18 และ 4.19

$$
K_1 = \frac{K_{CO}}{K_{CH_4 \cdot K_{H_2} 0}}
$$

uaz

$$
K_2 = \frac{\kappa_{CO}^2}{\kappa_{CO_2} \cdot \kappa_{CH_4}}
$$

$$
-1000 (DG - DG - DG) / (R.T)
$$
\n
$$
K_1 = e
$$
\n
$$
XXI = Exp (-1000 * (DG1 - DG3 - DG4) / (R * T))
$$
\n
$$
-1000(2. DG1 - DG2 - DG4) / (R.T)
$$
\n
$$
K_2 = e
$$
\n
$$
XXZ = Exp (-1000 * (2 * DG1 - DG2 - DG4) / (R * T))
$$
\n(5.8)

ค่อมาก็หา n<sub>C</sub>, n<sub>H2</sub> และ n<sub>O2</sub> ที่เดิมเข้าเคาปฏิกรณ์ ชิ่งหาจากสูตรของไม้อย่างง่ายรวม<br>กับความชื้น และก็จานวนโมลของ 0<sub>2</sub> โดยเทียบกับ C 1 โมล

$$
CH_{x}^{0}y^{+}
$$
ความ $\frac{d}{dx}$  (5.9)  
\n
$$
1
$$
unn $\frac{d}{dx}$  in $\frac{d}{dx}$  in $\frac{d}{dx}$  will $\frac{d}{dx}$  will $\frac{d}{dx}$  will $\frac{d}{dx}$  will $\frac{d}{dx}$  will $\frac{d}{dx}$  will $\frac{d}{dx}$  will $\frac{d}{dx}$  will $\frac{d}{dx}$  will $\frac{d}{dx}$  will $\frac{d}{dx}$ 

$$
w = M. \frac{(12 + x + 16y)}{100 \times 18}
$$
 (5.10)  

$$
n_C = 1
$$
 (5.11)

$$
{}^{n}H_{2} = \frac{x + w}{2}
$$
 (5.12)

$$
n_0 = \frac{y}{2} + \frac{w}{2} + q \tag{5.13}
$$

เมื่อได้ n<sub>C</sub>, n<sub>H2</sub> และ n<sub>02</sub> แล้วก็นำไปเขียนโปรแกรมคำนวณทา n,  $Y_{CO_2}$ <mark>ไคย เริ่มจากอุณหภูมิ 700<sup>0</sup> เคลวินแล้ว เพิ่มอุณหภูมิไดย</mark>  $Y_{CO}$ ,  $Y_{CH_4}$ ,  $Y_{H_2}$  use  $Y_{H_2}$ เพิ่มครั้งละ 50<sup>0</sup> เคลวิน

จากนั้น เมื่อได้คำ n และสัดส่วนโมลของกำชต่างๆ แล้ว ต้องนำกลับมาคำนวณหา สัคสวนโมลใหม่ เนื่องจาก 0<sub>2</sub> ที่ใช้เผานั้นไ<mark>ด้จากอากาศ ซึ่งโดยปกติในอากาศ 1 ไมล จะมี</mark>  $0_2$  . อยู่ . 21 โมล และ  $N_2$  ประมาณ . 79 โมล ซึ่งถ้าใช้  $0_2$  ใช้ในการเผา q โมล -แสคงว่าจะต้องมี  $N_2$  ปนอยู่ค้วย = 79 . q โมลนั่นคือ จำนวน โมลของก้าชทั้งหมดที่ ออกจากเดาจะต้องมีค่า = 79 . q + n ดังนั้นจึงต้องคำนวนหาค่าสัตส่วนใบลใหม่ ดังปรากฏ ในโปรแกรมคอมพิวเต่อร์ เพื่อให้ง่ายต่อความเข้าใจในการทำงานของโปรแกรมพิจรณาดูแผน ภาพการทำงานของโปรแกรมดังในรูปที่ 5.1

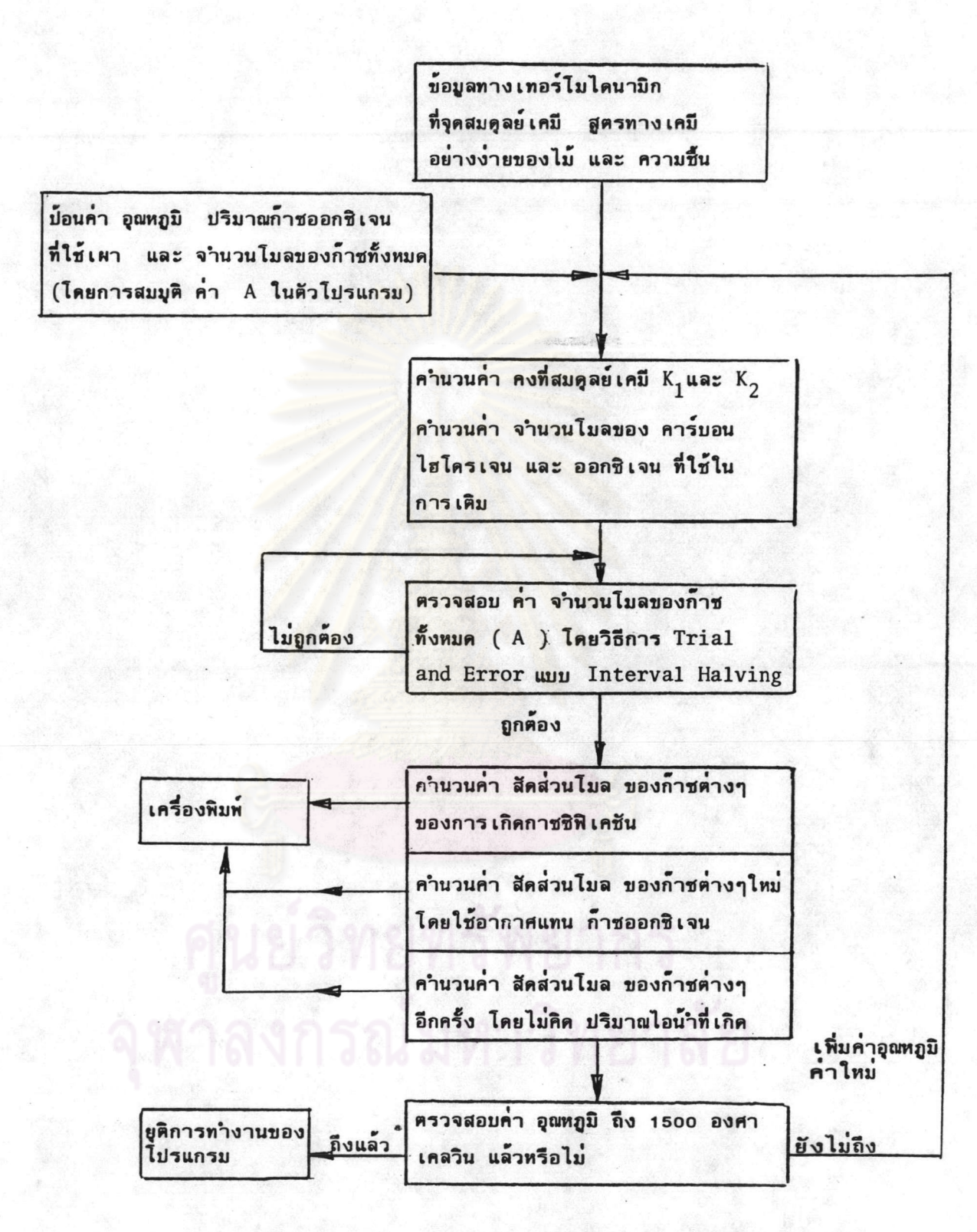

รูปที่ 5.1 แผนภาพแสดงการทำงานของโปรแกรมคอมพิวเตอร์สำหรับการเกิด ก้าชชิพิเคชั่น

```
2 INPUT "T=?",T
3 INPUT "n=?", A
4 DA=.05:X=1.421:Y=.605:M=22.6
5 N= (12+X+16*Y) *M/1800
6T = T + 5010 DHi=-110.5:A1=.005619:B1=-.0000119:C1=6.383E-09:D1=-1.846E-12:E1=-489.1:F1=.8
684:61 =-. 06131:R=8.31441
20 DH2=-393.5:A2=-. 01949:B2=3.122E-05:C2=-2.448E-0B:D2=6.946E-12:E2=-489.1:F2=5.
27:82 - .120730 DH3=-241.B:A3=-.00895:B3=3.672E-06:C3=5.206E-09:D3=-1.47BE-12:E3=0:F3=2.B6B:B
3 = -0172240 DH4=-74.8:A4=-.0462:B4=.0000113:C4=1.31E-08:D4=-6.647E-12:E4=-489.1:F4=14.11:
64 - .223470 DB1=DH1-A1+T+LOB(T)-B1+T+T-C1+T+T+T/2-D1+T+T+T+T/3+E1/(2+T)+F1+B1+T
80 D62=DH2-A2+T+LO6(T)-B2+T+T-C2+T+T+T/2-D2+T+T+T+T/3+E2/(2+T)+F2+62+T
90 D63=DH3-A3+T+LO6(T)-B3+T+T-C3+T+T+T/2-D3+T+T+T+T/3+E3/(2+T)+F3+63+T
100 D64=DH4-A4+T+LO6(T)-B4+T+T-C4+T+T+T/2-D4+T+T+T+T/3+E4/(2+T)+F4+64+T
150 XK1=EXP(-1000*(D61-D63-D64)/(R*T))
160 XK2=EXP(-1000+(2+D61-D62-D64)/(R+T))
170 XC=1
180 ХН=Х/2+М
220 XD=Y/2+W/2+Q
225 N=1260 B=8*A*XK1*X0+2*XK2*(3*A-XC-4*X0-XH)*A
270 N=N+1
                                                                            กลาง สก
275 IF N>20 THEN 390
280 SR=B+B-16+A+A+(XK1-XK2)+XK1+(4+XD+XH-XC-A)+(XC-XH+A)
285 IF SR<0 THEN 340
290 Yi=(B-SQR(SR))/(B+A+A+(XK1-XK2))
300 E=A*(3+2*Y1)-XC-4*XO-XH
310 F=XK1+(XH+XC-A)+(4+XO+XH-XC-A+(1+2+Y1))
320 6=(XC-XH+A*(1-2*Y1))*E*E*E/(2*A*A)
330 LF ABS(F-6)(.00001 THEN 390
332 PRINT "temp=",T,"nc=",XC,"nh=",XH,"no=",XO,"n=",A,"f=",F,"g=",6,"yco2=",Y1
335 IF F<6 THEN 345
340 A=A+ ABS(DA)
342 60TO 260
345 A=A -. 6*ABS(DA)
350 DA=. 4+DA
380 BDTD 260
385 REM FIND INDLE OF GASES WITH OXYGEN
```

```
5.2 โปรแกรมคอมพิวเตอร์สำหรับการเกิดกาชชิฟิเคชั่นที่จุดสมดุลเคมี
```
1 INPUT "q=?", Q

390 YC02=Y1

400 YCD = (XC-XH+A) / (2\*A)-YCD2

410 YCH4=(XH+XC-A)/(2+A)

- 420 YH2 = (3\*A-4\*XD-XC-XH) / (2\*A) + YCD2
- 430 YH20=(4\*X0+XH-XC-A)/(2\*A)-YC02
- 440 LPRINT "T=";T,"nc=";IC,"nh2=";XH,"no2=";XO,"n=";A,"yco2=;yco2,YCO,ych4,YH2, **YH20**
- 445 REM FIND IMOLE OF GASES WITH AIR AND WET BASIS
- 450 V=79+B/21+A
- 451 YN2=(V-A)/V
- 452 YC02=YC02/V\*A
- 453 YCO=YCO/V+A
- 454 YCH4=YCH4/V+A
- 455 YH2 =YH2/V+A
- 456 YH20=YH20/V\*A
- 458 LPRINT "YN2=";YN2,"yco2=";YCO2,"yco=";YCO,"ych4=";YCH4,"yh2=";YH2,"yh2o"; **YH20**
- 459 REM FIND INDLE OF GASES WITH AIR AND DRY BASIS
- 460 U=YN2+YC0+YC02+YCH4+YH2
- 461 YN2=YN2/U
- 462 YC02=YC02/U
- 463 YCO=YCO/U
- 464 YCH4=YCH4/U
- 465 YH2=YH2/U
- 468 LPRINT "YN2=";YN2,"yco2=";YCO2,"yco=";YCO,"ych4=";YCH4,"yh2=";YH2,"
- 500 IF(T(1500) THEN 6 1100 STOP
- $5.3$
- สัญญลักษณ์ค่างๆที่ใช้ไนโปรแกรมคอมพิวเตอร์

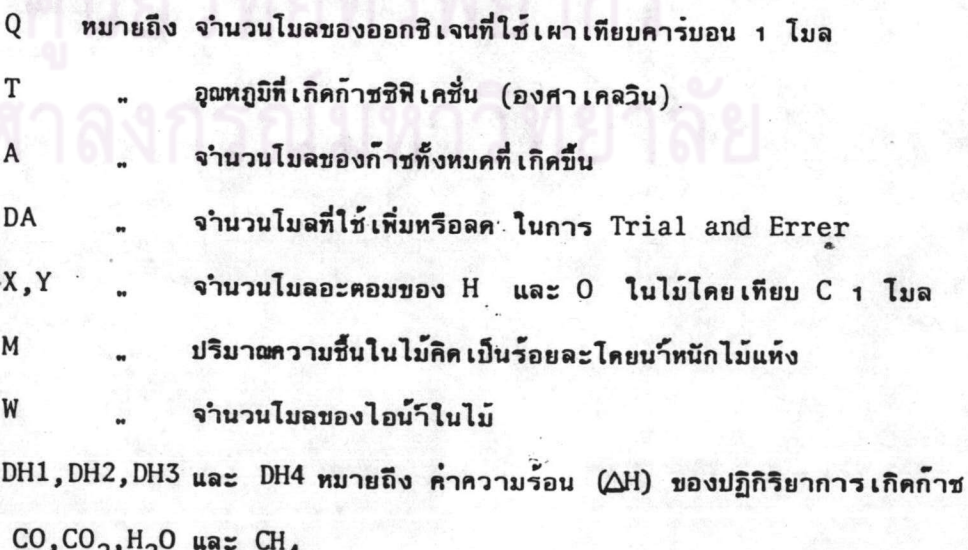

## สัญญลักษณ์ต่างๆที่ใช้ในไปรแกรมคอมพิวเตอร์ (ต่อ)

 $A1$ , B1, C1, D1, E1, F1 และ G1 หมายถึง คำคงที่ต่ำงๆของฟังชั้นทางเทอร์ไมไดนามิค ของ ปฏิกิริยาการเกิด ก้าชคาร์บอนมอนนอกไชด์

A2, B2, C2, D2, E2, F2 และ G2 หมายถึง คำคงที่ต่างๆของฟังชั้นทางเทอร์ไมไดนามิคของ ปฏิกิริยาการเกิด ก้าชคาร์บอนไดออกไชด์

A3, B3, C3, D3, E3, F3 และ G3 หมายถึง คำคงที่ต่างๆของฟังชั้นทางเทอร์ไมไดนามิคของ ปฏิกิริยาการเกิด ไอนำ

A4, B4, C4, D4, E4, F4 และ G4 หมายถึง คำคงที่ต่างๆของฟังชั่นทางเทอร์ไมไดนามิคของ ปฏิกิริยาการเกิด กาชมีเทน

R หมายถึง ค่าคงที่ของกาชเท่ากับ 8.31441 จุล/(โมล.องศาเคลวิน)

XK1 และ XK2 หมายถึง คำคงที่สมดุลของปฏิกิริยาของสมการเคมีที่ 4.14 และ 4.15 XC, XH และ XO หมายถึง จำนวนโมลของ คาร์บอน, ไฮโครเจนและออกซิเจนที่เติมเข้าเตา YCO2, YCO, YCH4, YH2O, YH2 และ YN2 หมายถึง ปริมาณสัดส่วนโมลของ กำชคาร์บอน ไดออกไชด์, ก๊าซคาร์บอนมอนนอกไชด์, ก๊าซมีเทน, ไอน้ำ; ก๊าซไฮไดรเจน และ. ก๊าซไนโตร-

เจน

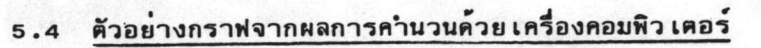

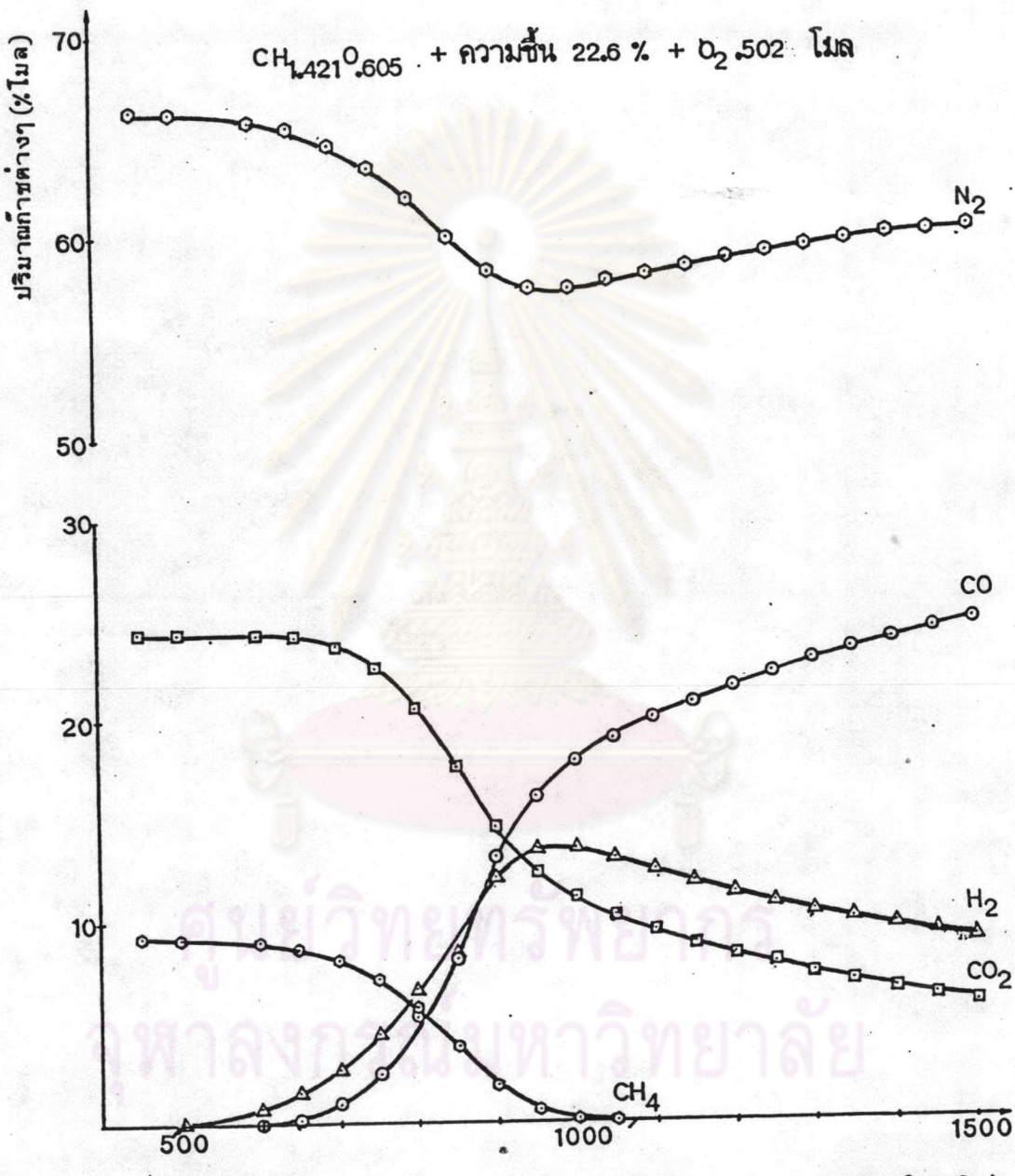

อุณหภูมิ ( <sup>o</sup>เคลวิน)

รูปที่

₿

 $5.2$ 

เป็นกราฟแสดงความสัมพันธ์ระหว่าง เปอร์เชนต์โมลของก้าชต่างๆกับอุณหภูมิจากผล การคำนวนทาง เทอร์ไมไดนามิคที่จุดสมดุลย์ เคมีด้วย เครื่องคอมพิว เตอร์ ใช้ซึ่งมี สูตรทางเคมือย่างง่าย เป็น  $\text{CH}_{1.4\ 21}\text{O}_{0.605}$  1 ไบล ความชื้น 22.6 % ไดย น้ำหนักไม้แห้ง ก้าชออกชิเจน 0.502 โมล (จากอากาศ)

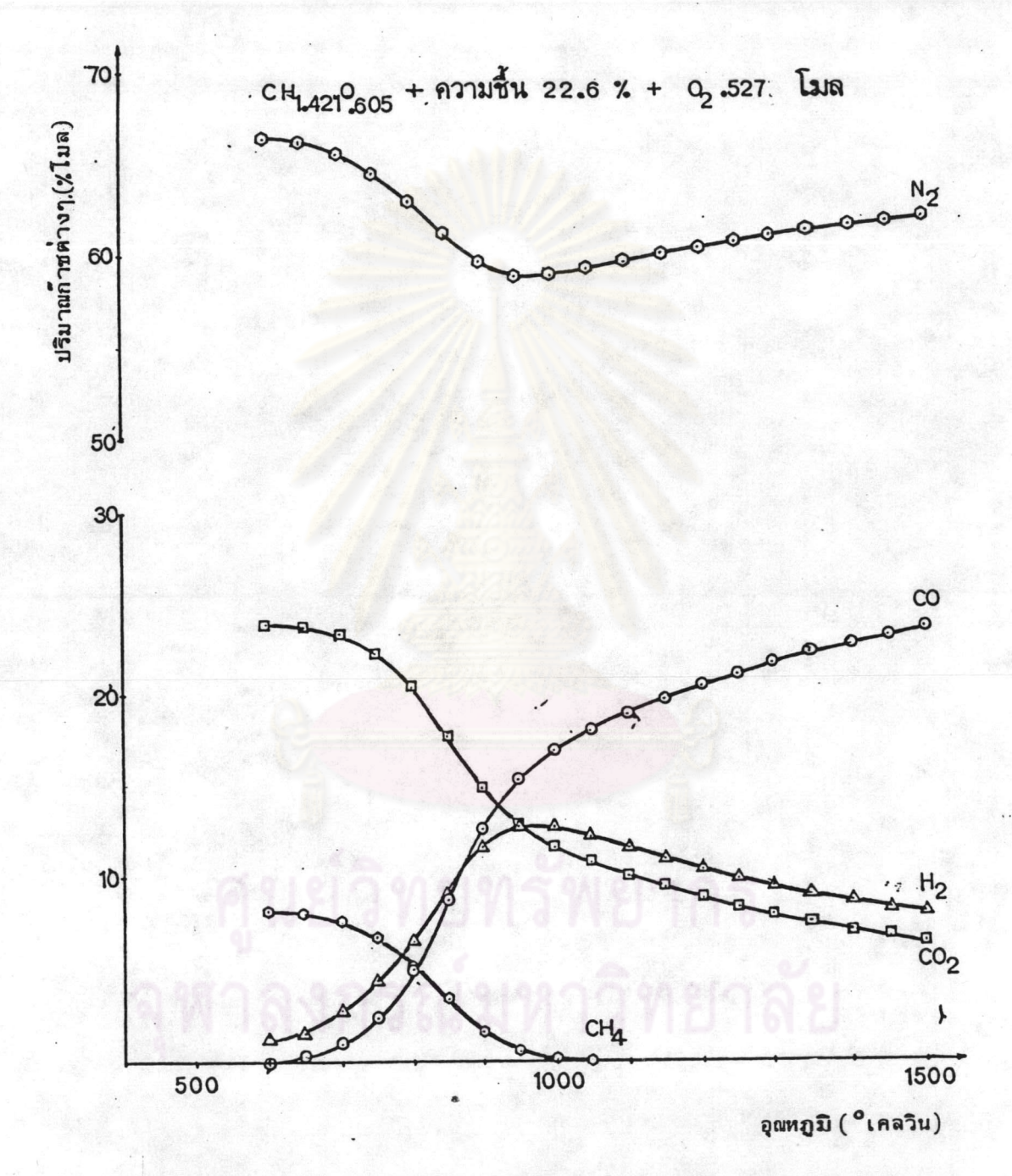

รูปที่ 5.3 เป็นกราฟแสดงความสัมพันธ์ระหว่างเปอร์เซนต์โมลของก้าชต่างๆกับอุณหภูมิจากผล การคำนวนทางเทอร์ไมไคนามิคที่จุดสมดุลย์เคมีด้วยเครื่องคอมหิวเตอร์ ใช้ไม้ชื่ง มีสูตรทางเคมือย่างง่ายเป็น  $\text{CH}_{1.421}0_{0.605}$  1 ไมล ความขึ้น 22.6 % ไดย น้ำหนักไม้แท้ง ก๊าซออกชิเจน 0.527 ไมล (จากอากาศ)

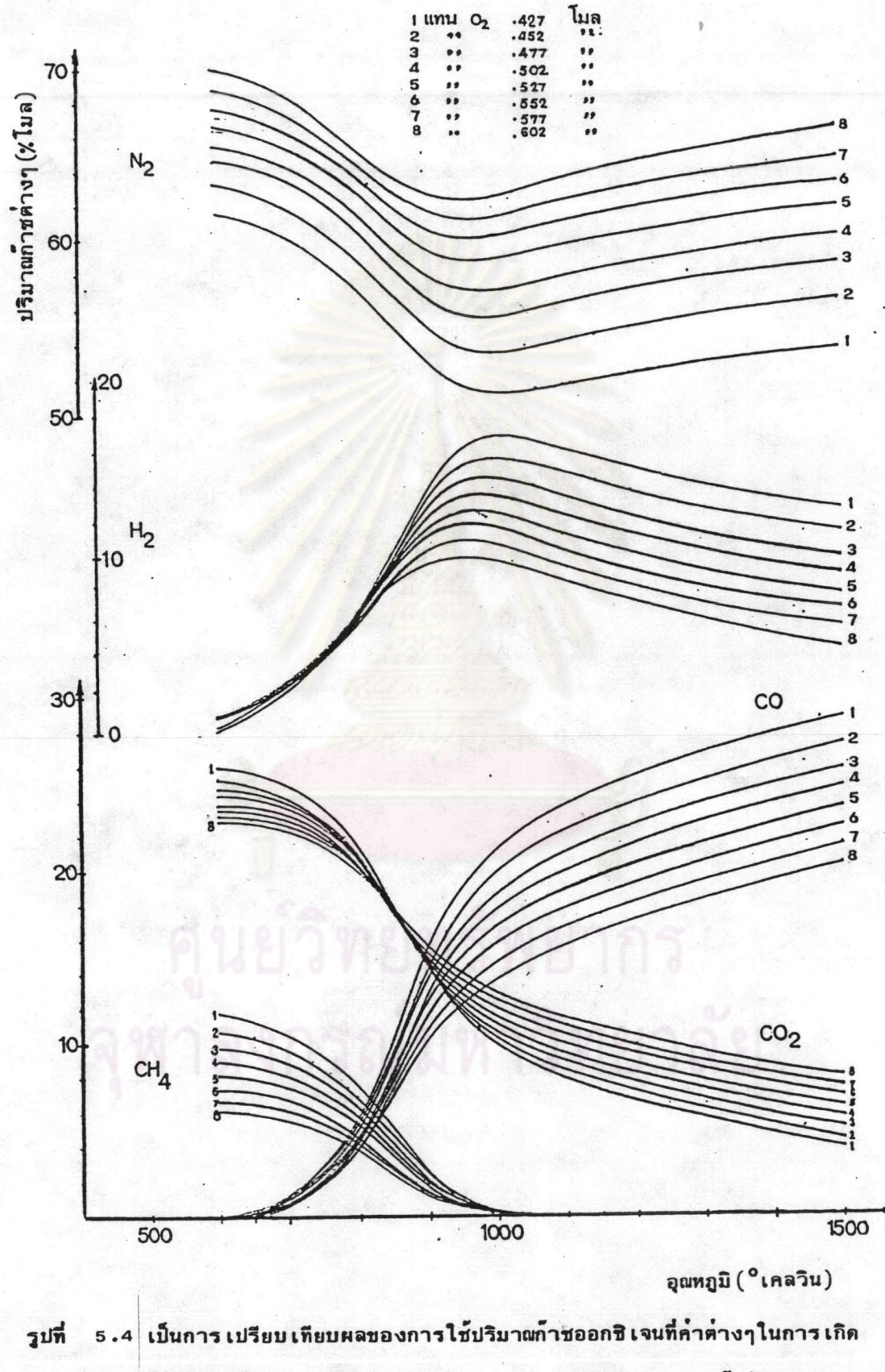

ก้าชชิพิเคชั่น (  $CH<sub>1.421</sub>0<sub>0.605</sub>$ ความชื้น 22.6 %  $= 1$  โมล โดยน้ำหนัก )

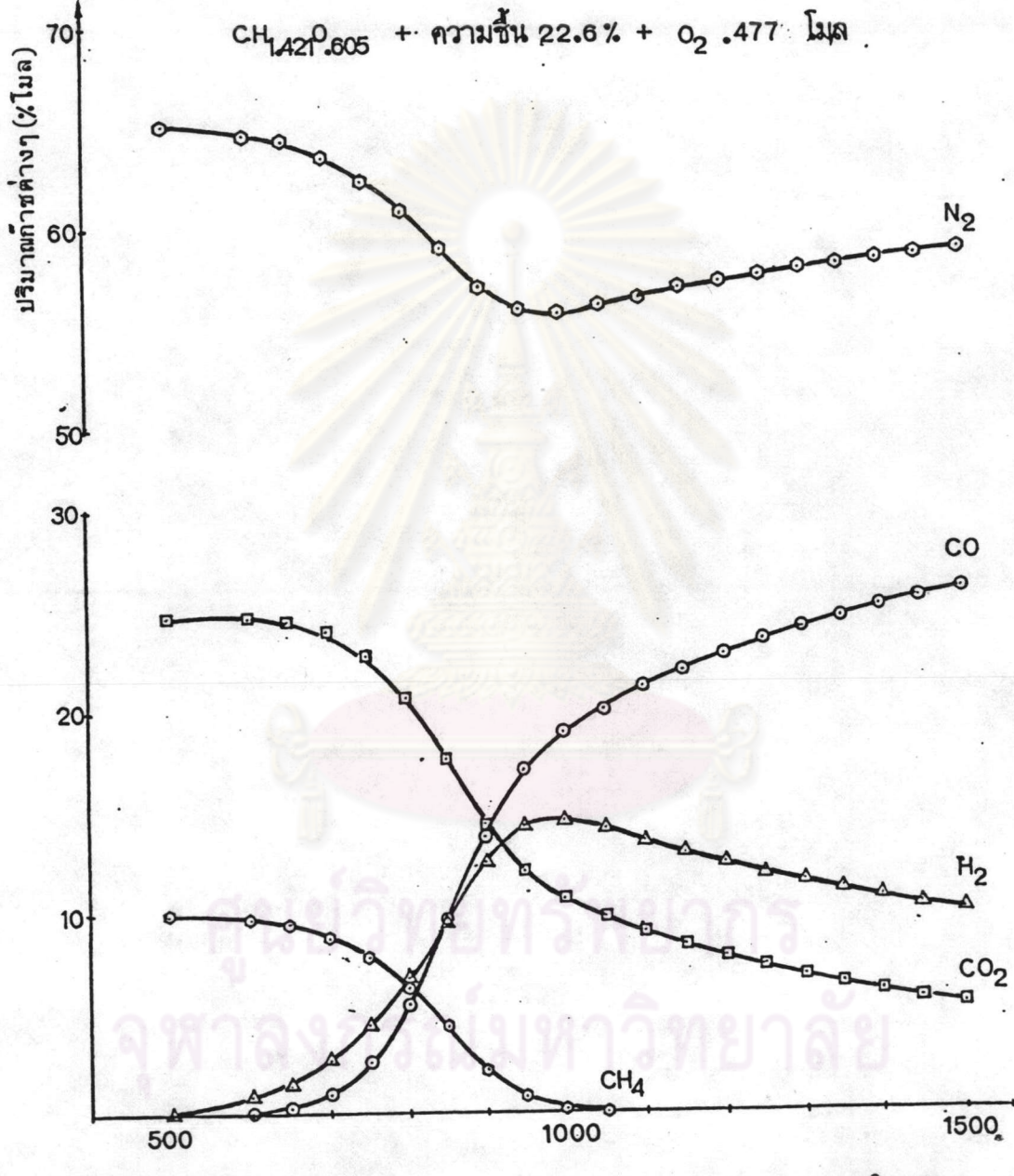

อุณหภูมิ (<sup>o</sup>เคลวิน)

รูปที่ 5.5 เป็นกราฟแสดงความสัมพันธ์ระหว่างเปอร์เชนต์โมลของก้าชต่างๆกับอุณหภูมิจากผล การคำนวนทางหอร์ไมไดนามิคที่จุดสมดุลย์ เคมีด้วย เครื่องคอมหิว เตอร์ ใช้ไม้ชื่ง. มีสูตรทางเคมีอย่างง่ายเป็น  $\text{CH}_{1,421}0_{0.605}$  1 ไมล ความชื้น 22.6 % ไดย น้ำหนักไม้แห้ง ก้าชออกชิเจน 0.477 ไมล (จากอากาศ)

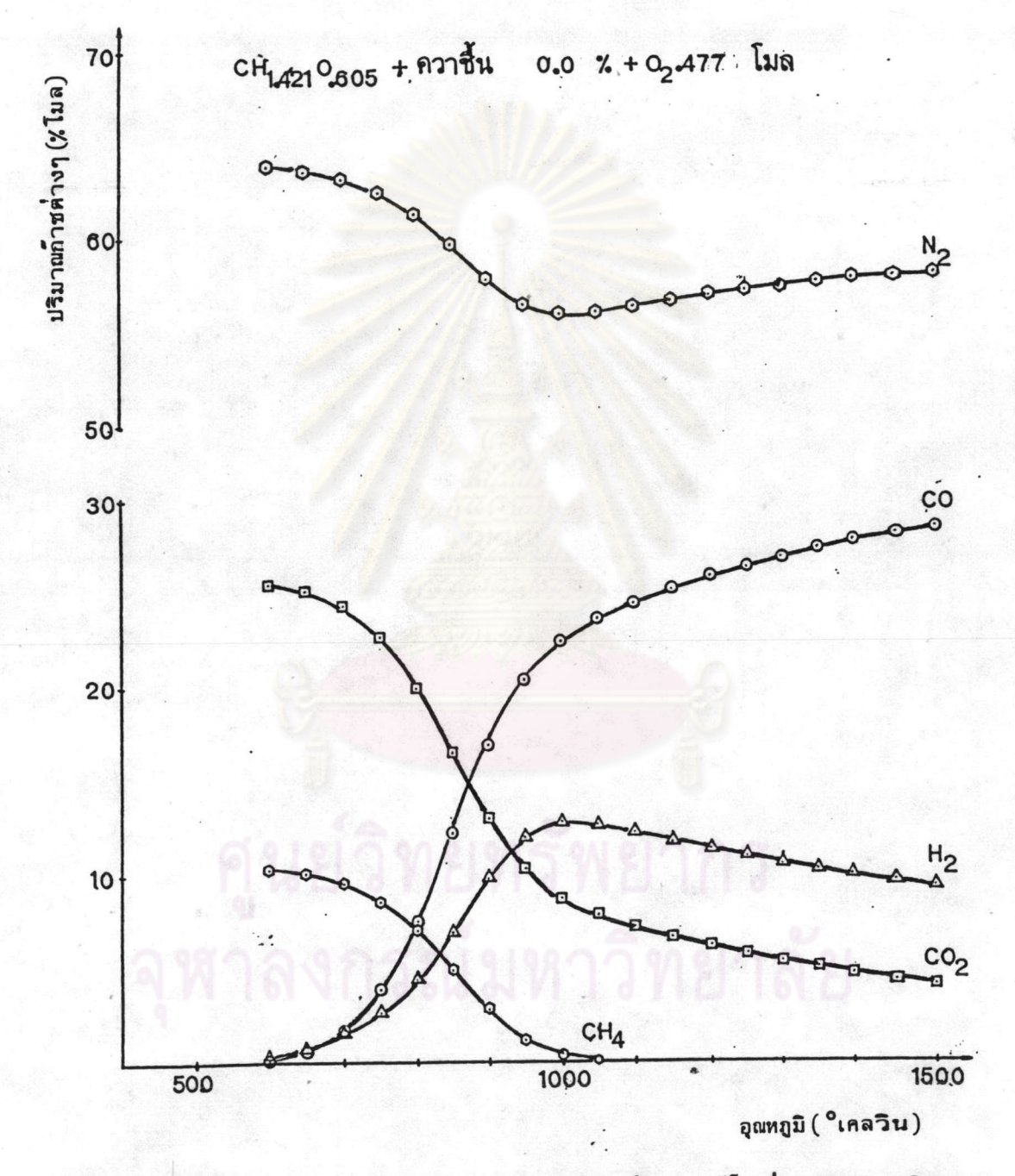

รูปที่ 5.6 เป็นกราฟแสดงความสัมพันธ์ระหว่างเปอร์เชนต์โมลของก้าชต่างๆกับอุณหภูมิจากผล การคำนวนทาง เทอร์ไมไดนามิค์ที่จุดสมดุลย์ เคมีด้วย เครื่องคอมหิว เตอร์ ใช้ไม้ชื่ง มีสูตรทางเคมีอย่างง่ายเป็น  $\text{CH}_{1,421}$ 0 $_{0,605}$  1 ไมล ไม่มีความชื้นในไม้ ก็าชออกชิเจน 0.477 ไมล (จากอากาศ)

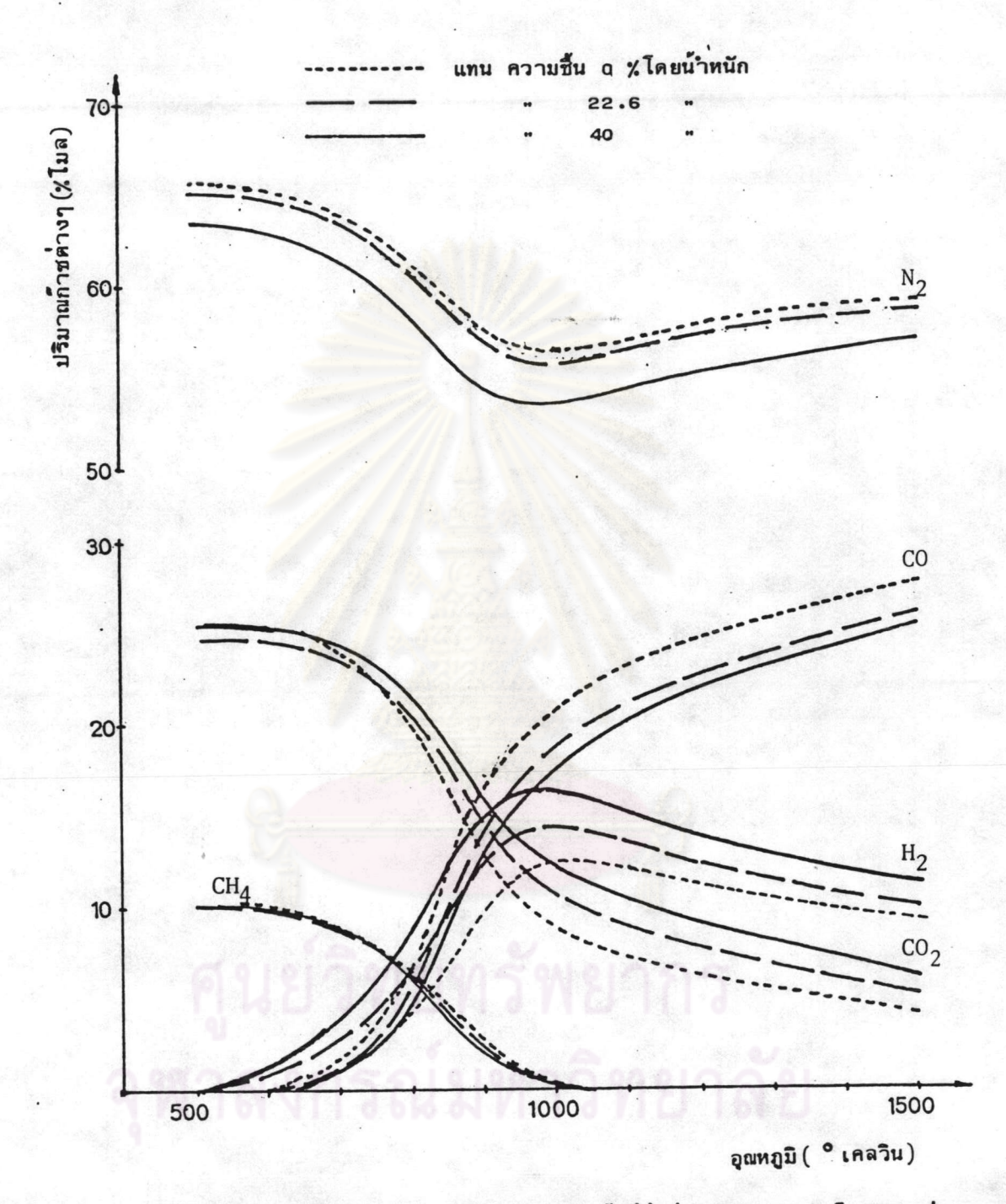

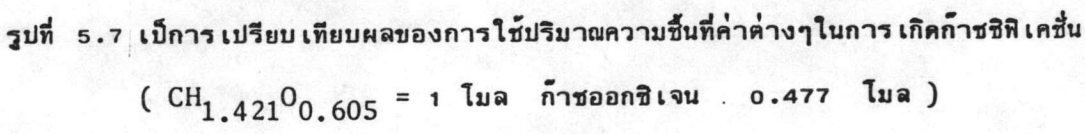